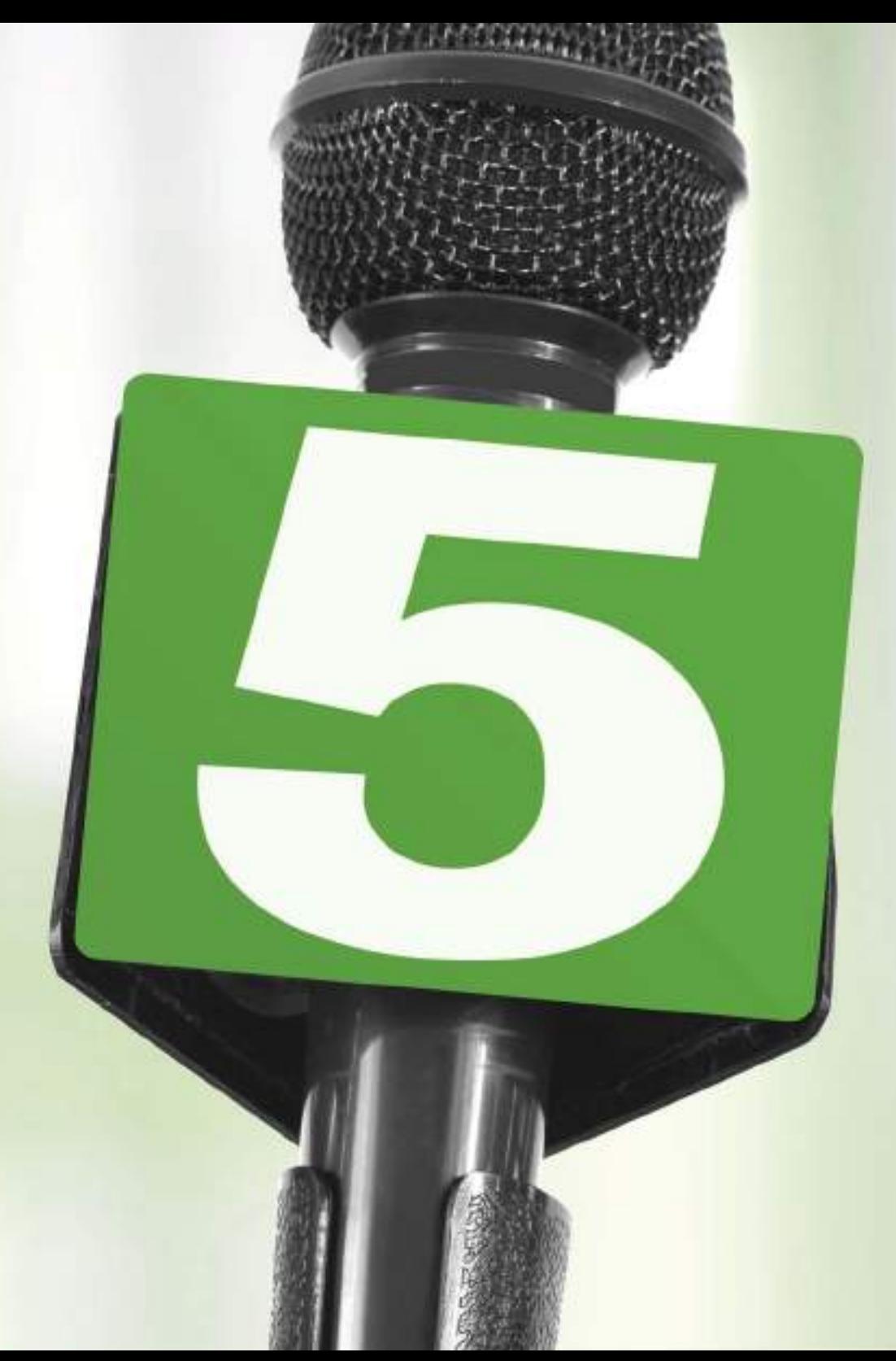

# formas de comunicar sus conocimientos de BI

# Dicen que **compartir es bueno.**

A pesar de esto, muchas organizaciones se ahogan en sus propios **silos de información.** El departamento de RR. HH. no cruza datos con TI y marketing no se comunica con finanzas. A medida que los trabajos se vuelven más especializados y los análisis, más detallados, las personas tienden a proteger la información que resulta relevante para sus responsabilidades.

No logran reconocer los beneficios de **combinar información** entre departamentos.

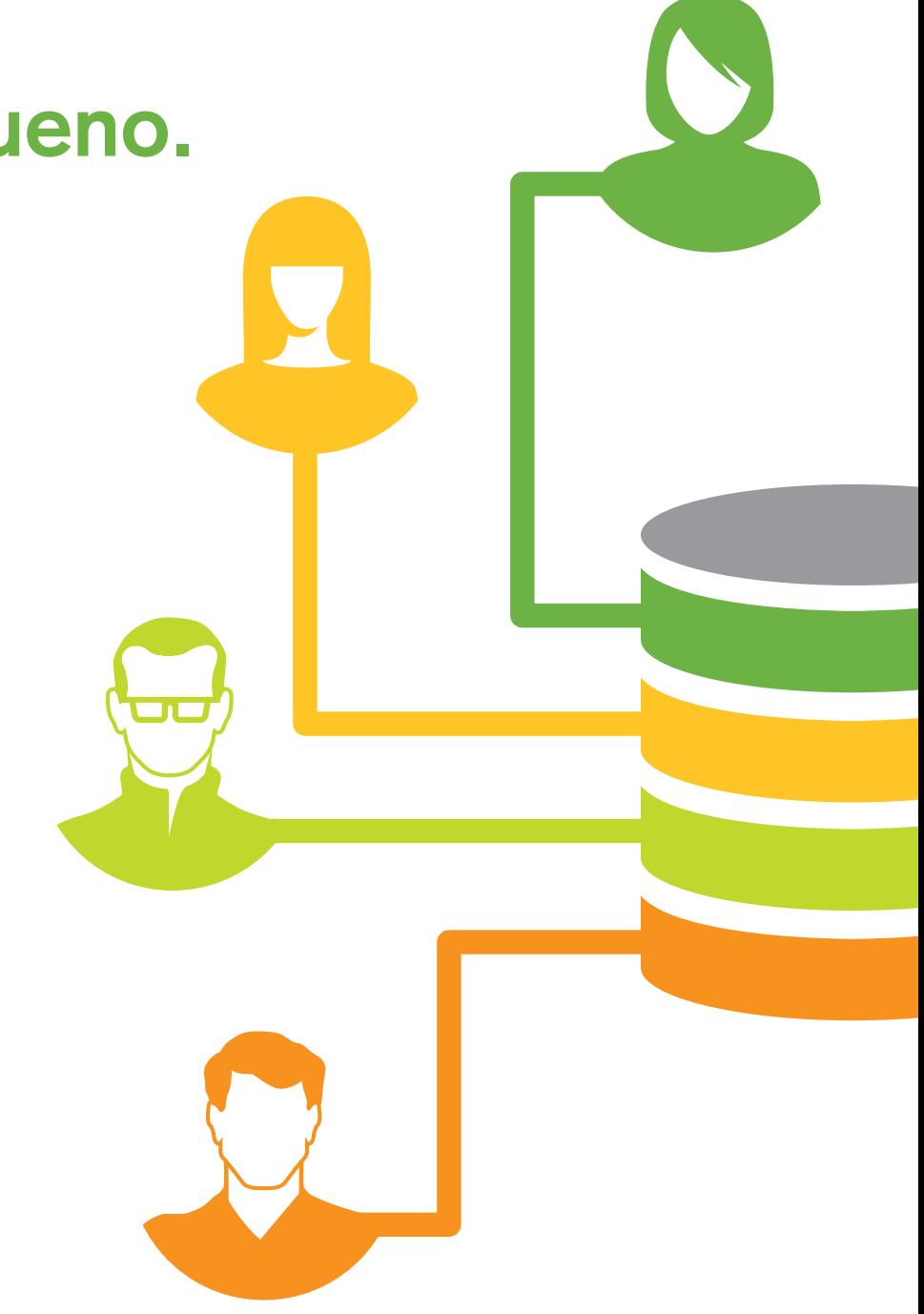

Los silos de información surgen debido a la forma en que están **estructuradas** las organizaciones.

Los departamentos normalmente son responsables de un solo campo y la información circula a través de la jerarquía. Los directivos están programados para actuar en beneficio de su departamento, lo que limita el incentivo de una colaboración interfuncional.

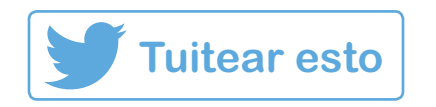

Las empresas modernas reconocen los beneficios de **compartir la información**  entre departamentos. Están implementando un software analítico que todos puedan usar para superar los silos corporativos.

> Cuando todas las áreas de una empresa se **benefician**  del análisis, compartir los conocimientos se vuelve una parte integral (y técnicamente viable) de su trabajo.

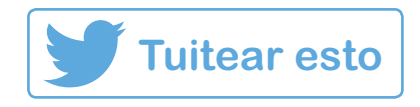

# Ejemplo de **colaboración interdepartamental:**

1.011

0101

Los equipos de innovación del producto y de ingeniería pueden incorporar los datos de ventas para ver qué diseños y ofertas tuvieron mayor éxito en el mercado.

También pueden analizar los datos de atención al cliente para descubrir quejas habituales que señalan los defectos de un producto.

Fuente: "Descubrimiento de datos: estrategias y beneficios cuantificables. Septiembre de 2014. Aberdeen Group, Inc".

# por sí solos no tienen un valor intrínseco. Sabemos que LOS DATOS

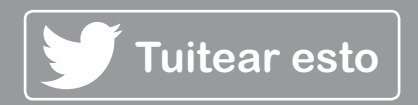

Lo que importa es cómo **se ponen en uso esos datos y cómo se aprovechan los conocimientos.**

Una forma de maximizar el impacto de los descubrimientos es compartirlos con los demás.

Siga leyendo para averiguar cómo lograrlo.

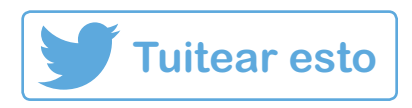

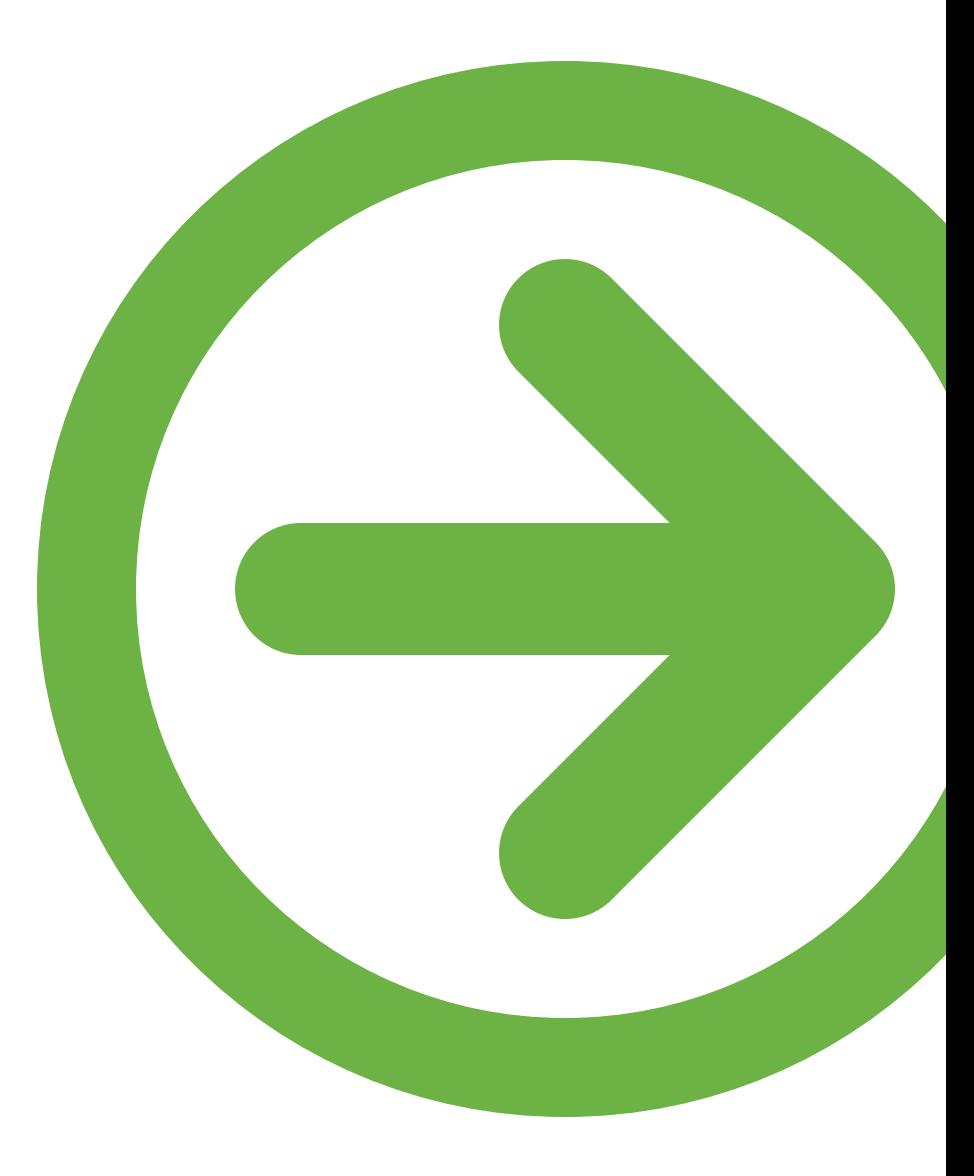

# **Cinco maneras de comunicar sus conocimientos acerca de BI**

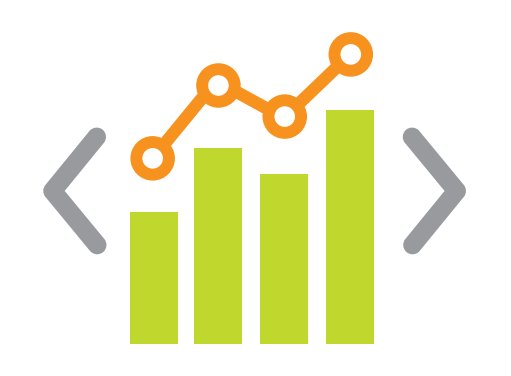

1. Gráficos integrados 2. Uso compartido 3. Narración de datos

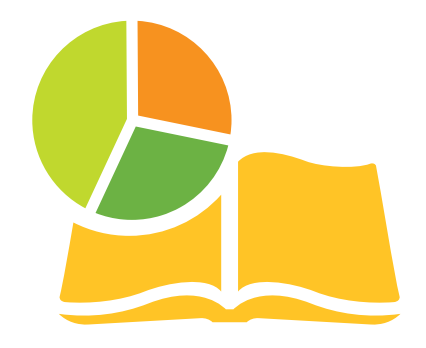

2. Uso compartido en la nube

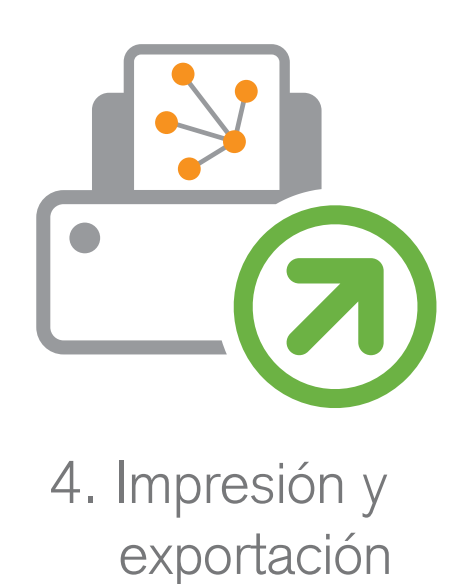

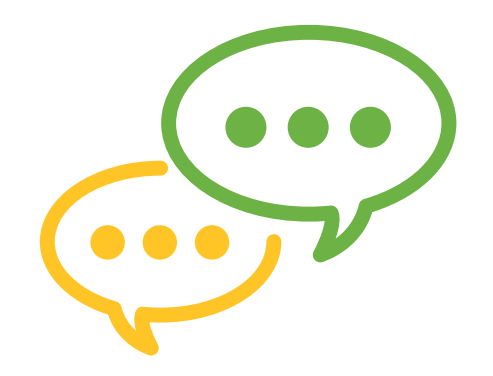

5. Colaboración social

# 1. Gráficos integrados

# **Gráficos integrados:**

Incorpore sin problemas los gráficos interactivos de su herramienta de BI en cualquier página web

No nos referimos a capturas de pantalla estáticas reproducidas como imágenes. Los gráficos integrados son completamente interactivos y se vinculan al análisis original. Cuando los datos cambian, también lo hacen las visualizaciones de datos.

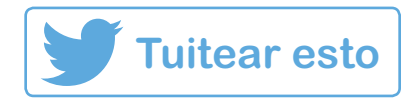

### **Los gráficos integrados le permiten:**

- Crear visualizaciones deslumbrantes que se pueden incorporar a cualquier publicación de blog, sitio web, portal o aplicación web.
- Aumentar el reconocimiento de marca y llevar el análisis de datos a lugares poco comunes en la web (blogs, artículos, etc.).
- Demostrar hallazgos en tiempo real a través de gráficos interactivos que se actualizan junto con la fuente de datos original.

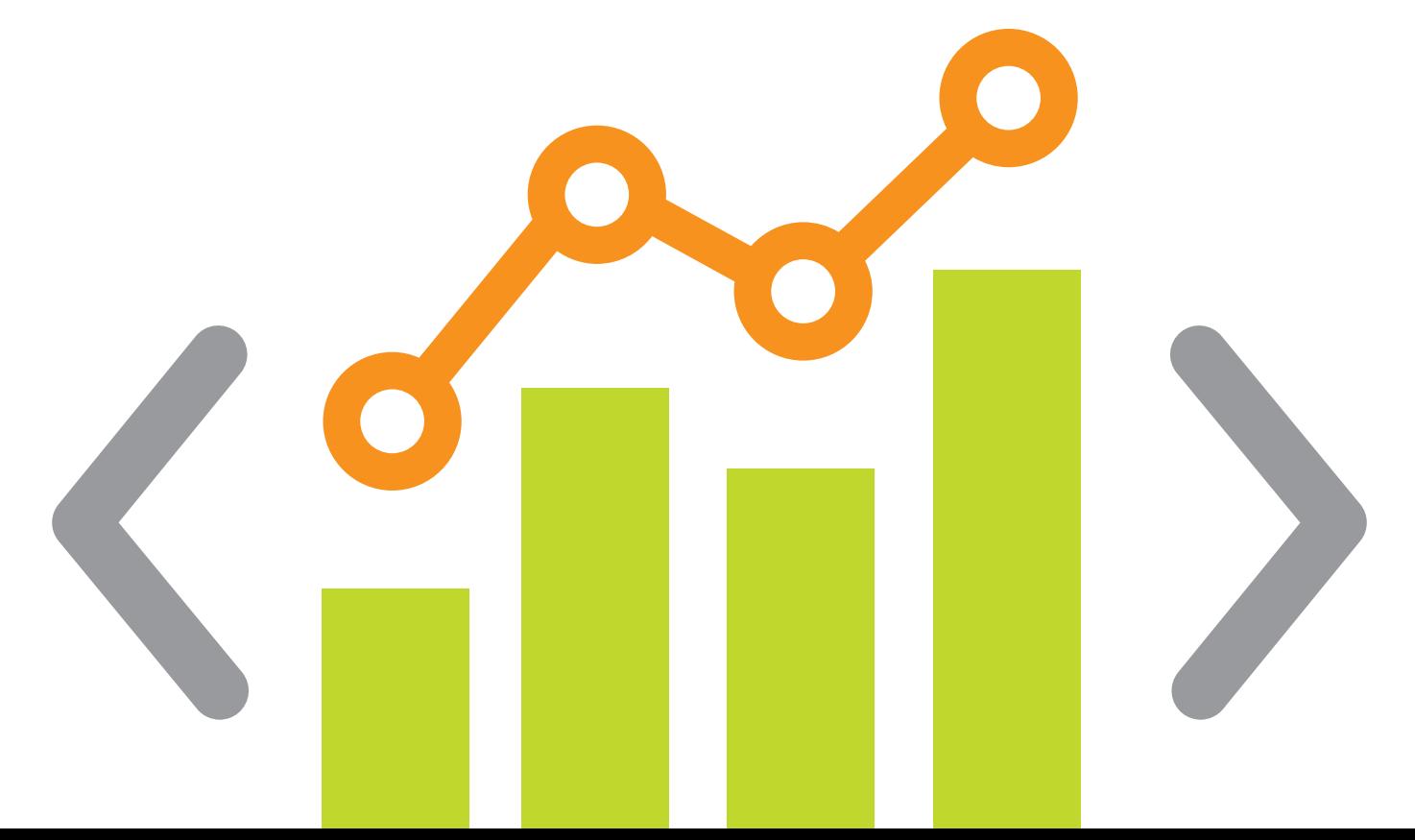

# 2. Uso compartido en la nube

# **Uso compartido en la nube:**

Comparta de forma rápida su trabajo de BI en línea

Ya no tendrá que exportar y guardar la aplicación en el escritorio para poder compartirla con sus compañeros de trabajo. Ahora puede darle a alguien acceso a su aplicación a través de un uso compartido seguro en línea y mantener una interacción y un análisis completos.

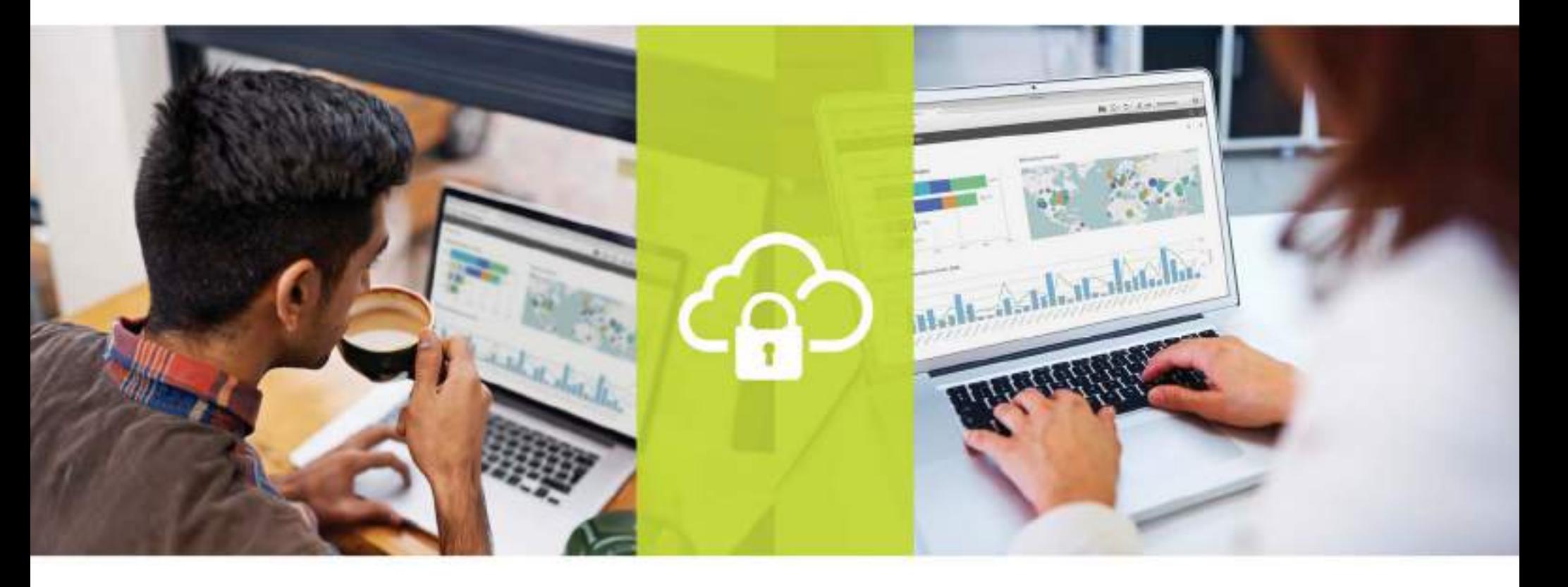

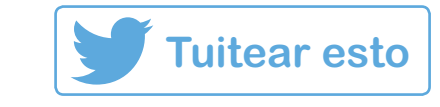

### **El uso compartido en la nube le permite:**

- Otorgar el acceso a su aplicación de forma segura.
- Colaborar en el mismo análisis con un grupo de trabajo pequeño, sin interrupciones.
- Eliminar los problemas de control de versiones ya que los cambios se actualizan de forma instantánea para cada usuario.

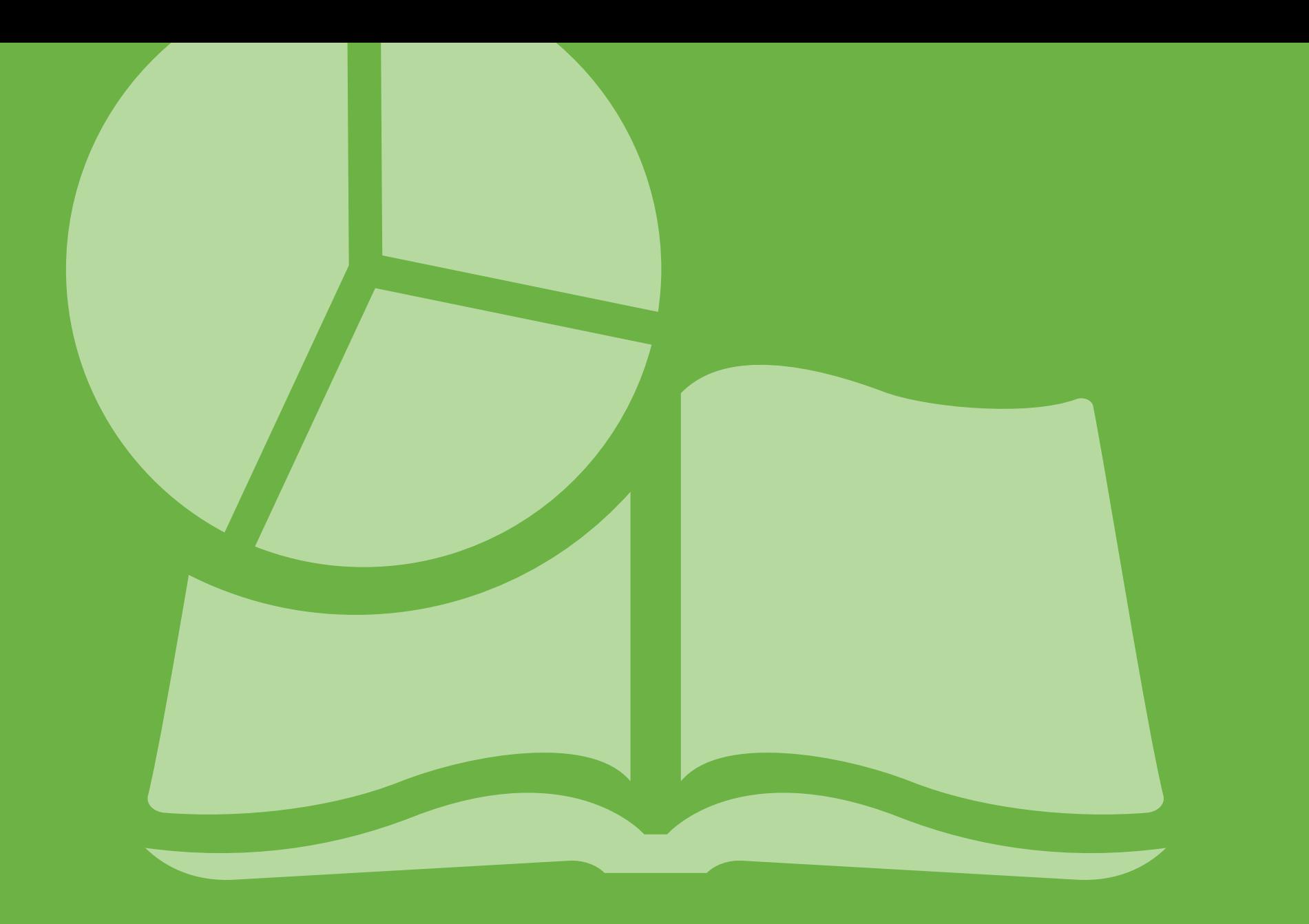

# 3. Narración de datos

# **Narración de datos:**

Presentar hallazgos en un contexto de análisis

Ampliar el análisis más allá de una presentación en PowerPoint. Con la narración de datos, puede crear historias persuasivas en las que las instantáneas de análisis se organizan según una ruta guiada con un enlace a la fuente de datos original.

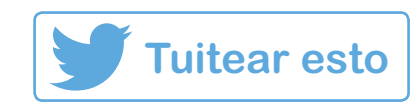

### **La narración de datos le permite:**

- Capturar el análisis en un punto específico en el tiempo y poder mostrar las selecciones que hizo cuando arribó a la conclusión.
- Aplicar efectos visuales para llamar la atención hacia valores importantes.
- Cambiar sin problemas entre el modo de presentación y el análisis en directo para responder a preguntas imprevistas sin interrupciones.

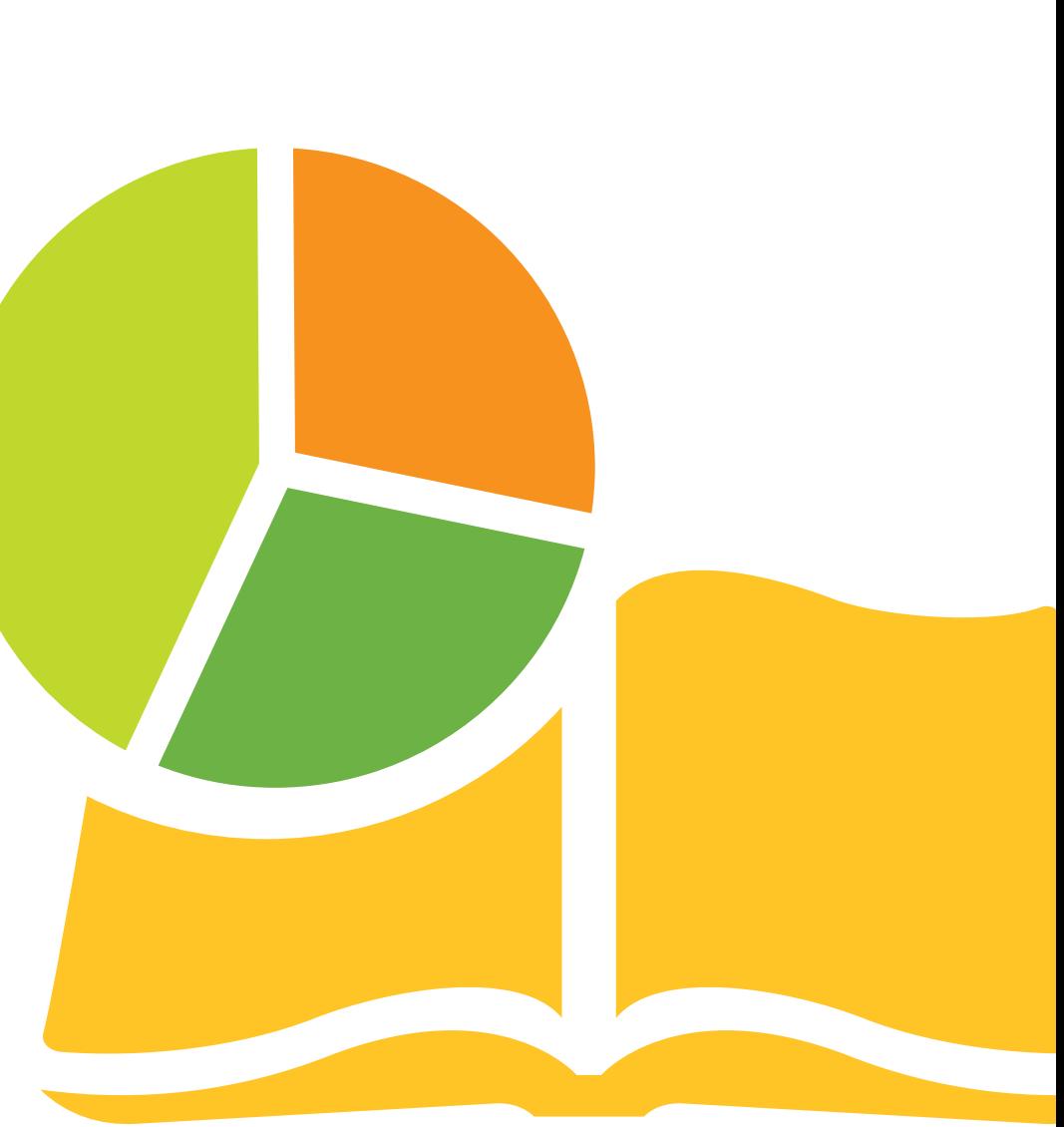

# 4. Imprimir y exportar

# **Imprimir y exportar:**

**Tuitear esto**

Generar, programar y distribuir informes personalizados adaptados a distintos destinatarios.

Imprimir y exportar un análisis es más sofisticado que pulsar CTRL+P. Significa que puede ofrecer los informes correctos a los usuarios adecuados, en el momento preciso y en el formato que mejor se adapte a la audiencia.

### **Imprimir y exportar le permiten:**

- Guardar e incorporar gráficos, hojas o historias en cualquier formato de informe.
- Crear informes deslumbrantes en formatos populares como PowerPoint, Excel y Word, así como también informes basados en Pixel Perfect o HTML para publicar en la web.
- Programar, generar y ofrecer informes personalizados a varios destinatarios y de diferentes formas.
- Habilitar impresión a demanda según selecciones actuales.

# 5. Colaboración social

# **Colaboración social:**

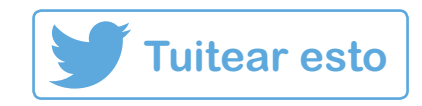

Colabore con los demás sin tener que abandonar la aplicación.

La colaboración social significa que puede capturar conversaciones, compartir información de forma segura y revisar los resultados de las decisiones sin enviar ni un solo correo electrónico. Si se realizan selecciones en la app, la vista se actualiza para todos, lo que acelera la toma de decisiones.

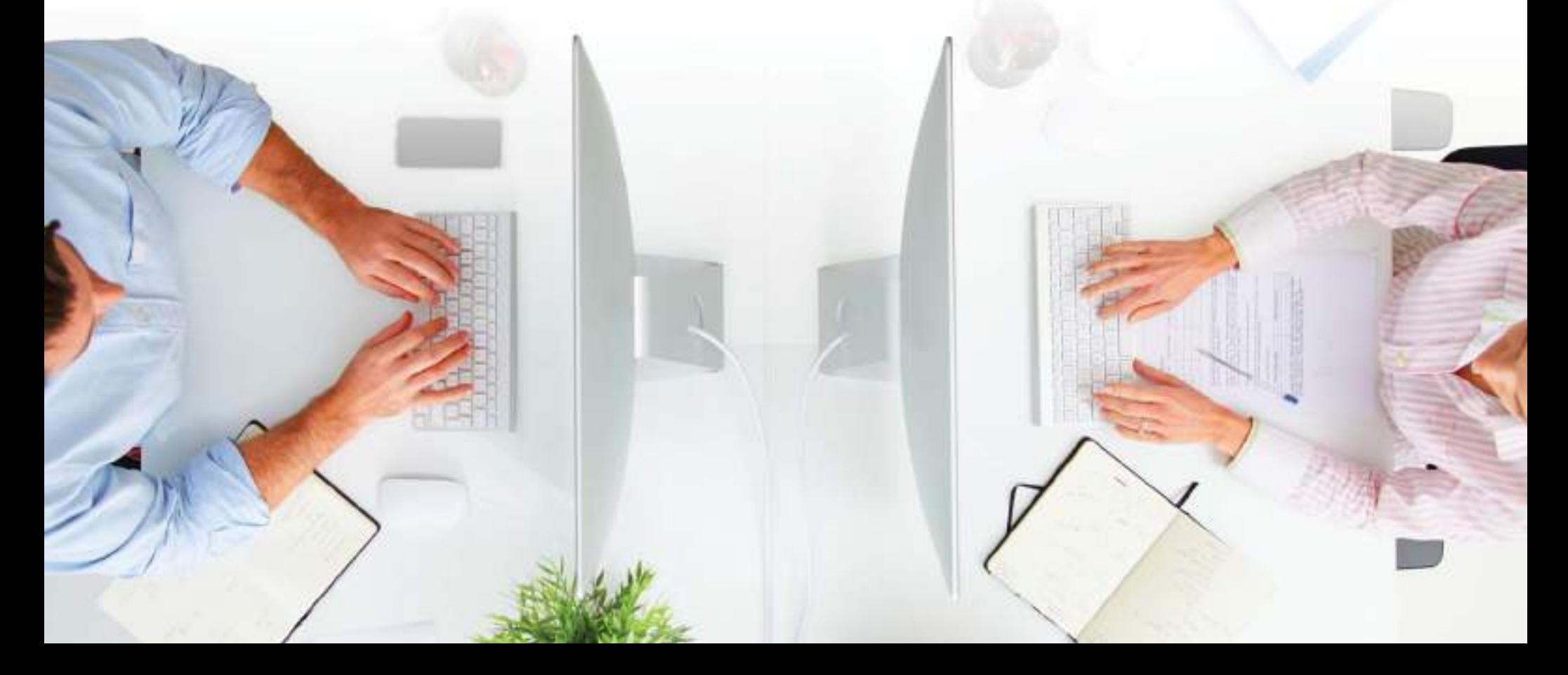

### **La colaboración social le permite:**

- Crear e intercambiar marcadores con otros usuarios para que puedan ver exactamente lo que usted vio al realizar el análisis.
- Crear notas sobre decisiones dentro de la app para destacar contextos, participar de conversaciones, compartir instantáneas de la app o agregar anotaciones acerca de cómo se manejaron los datos.
- Compartir apps para invitar a los participantes a sesiones interactivas en vivo en las que los usuarios pueden compartir selecciones y probar escenarios juntos.
- Compartir enlaces de apps a través de redes sociales y software social empresarial sin violar las políticas de seguridad.

# En Qlik y Mercanza, creemos que los conocimientos deben estar disponibles para todos.

No existe un modelo único de cómo enviar información; es por esto que su herramienta de BI tiene que ser lo suficientemente flexible como para permitir todo tipo de capacidades de informes.

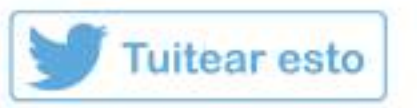

Los conocimientos no solo deben ser visibles en cualquier dispositivo, sino que también se deben compartir de forma óptima para la audiencia.

Esto significa, a veces, invitar a los demás a compartir su visualización y, otras veces, exportar lo que está viendo.

**Pero algo es seguro:** sus conocimientos van a tener muy poco impacto si los guarda para usted.

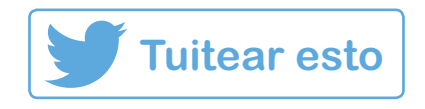

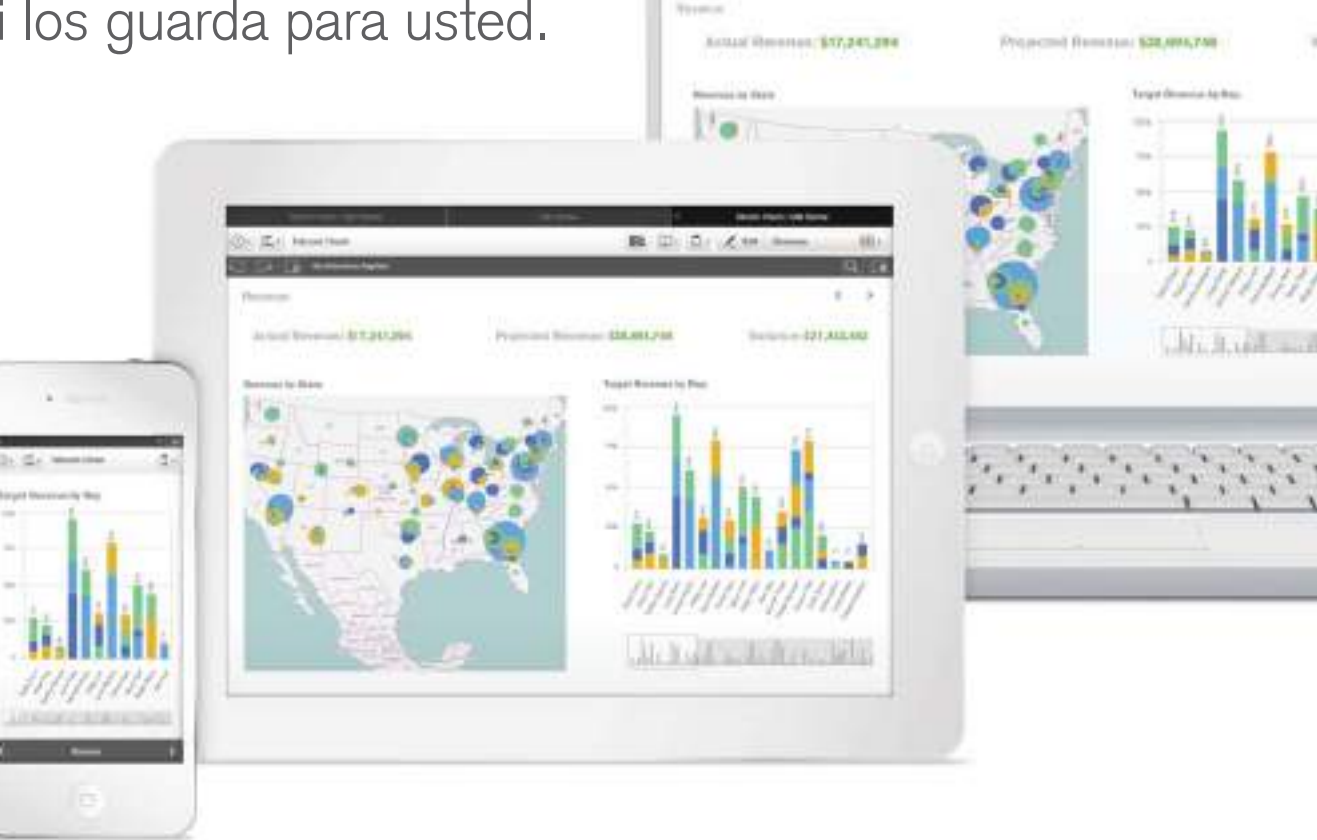

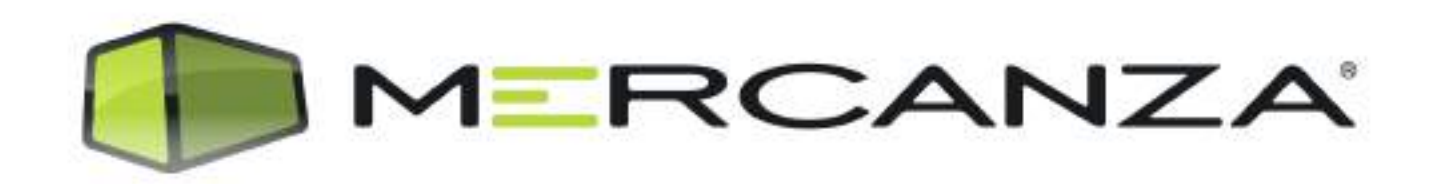

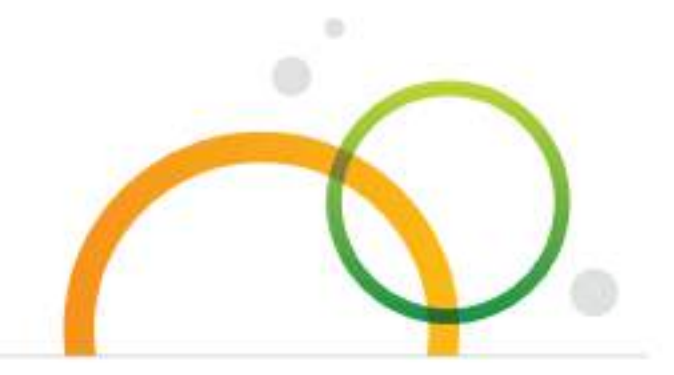

**www.mercanza.es|913603100|marcom@mercanza.es**